## Tech Troubleshooting Tips

*These are just a few tips to try before contacting your teacher or before contacting tech support.* 

*Please check the Tech Tips document that you received for help with any login issues.*

## OneNote:

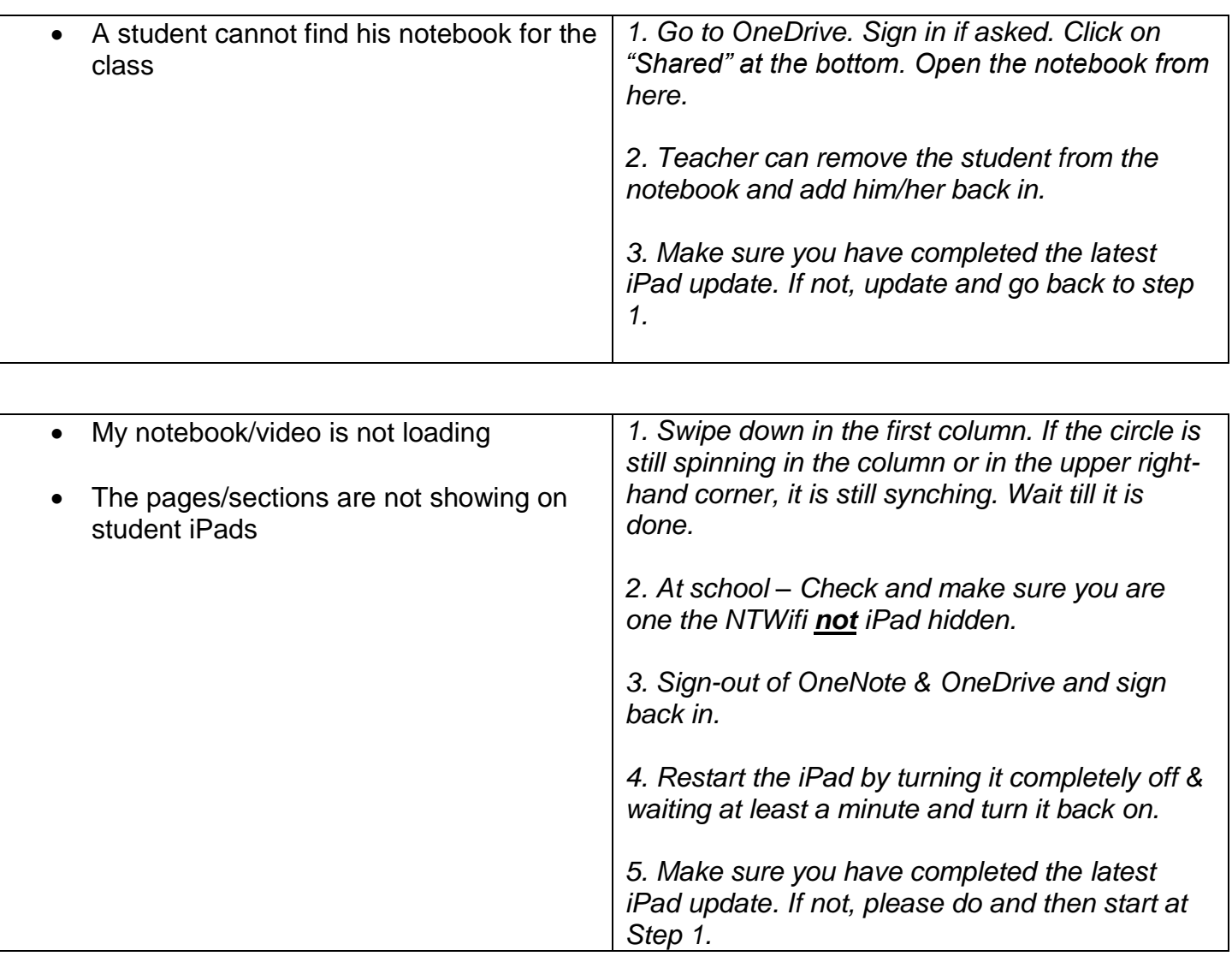

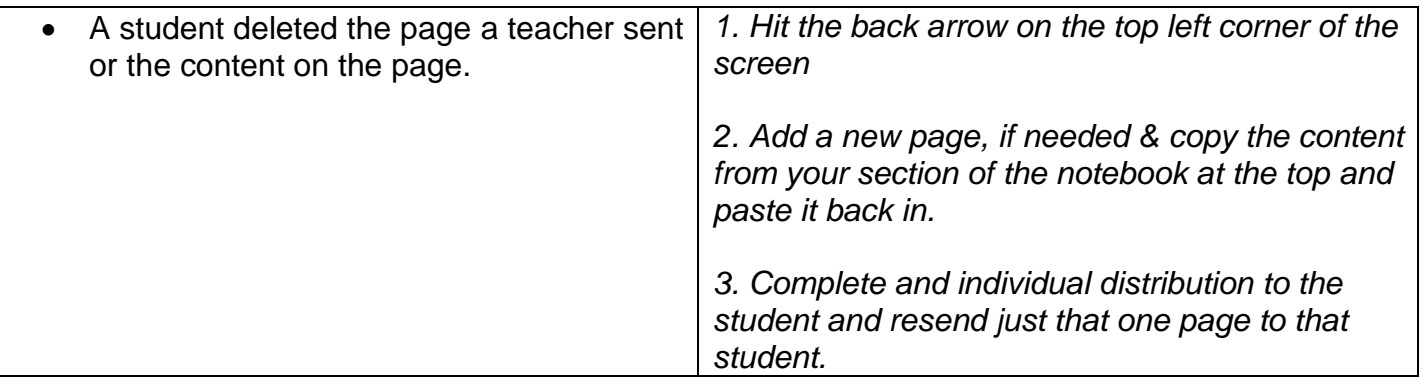

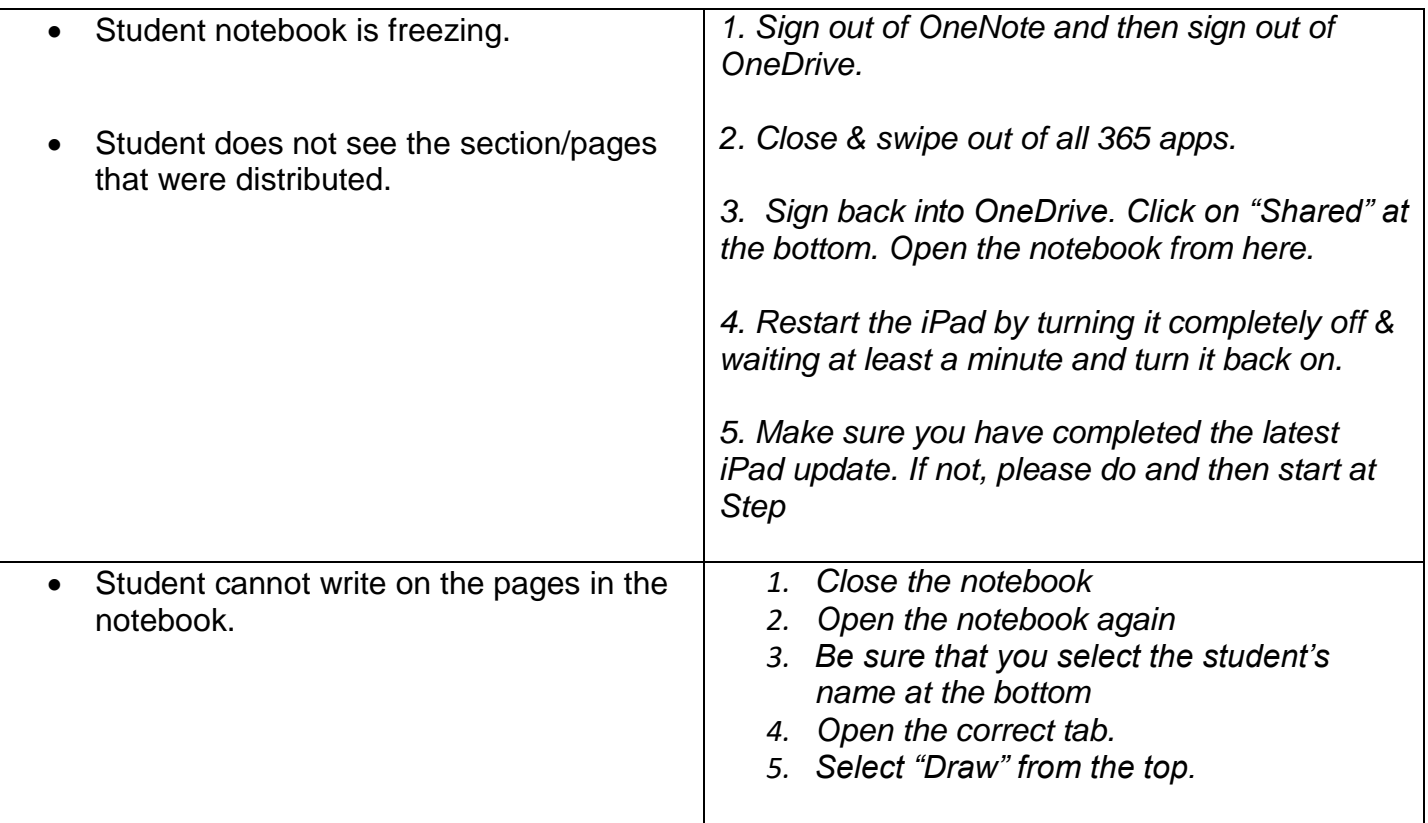

## TEAMS:

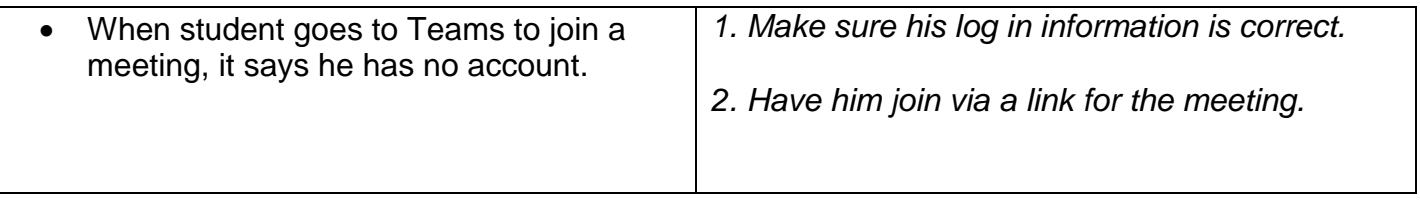

## Schoology:

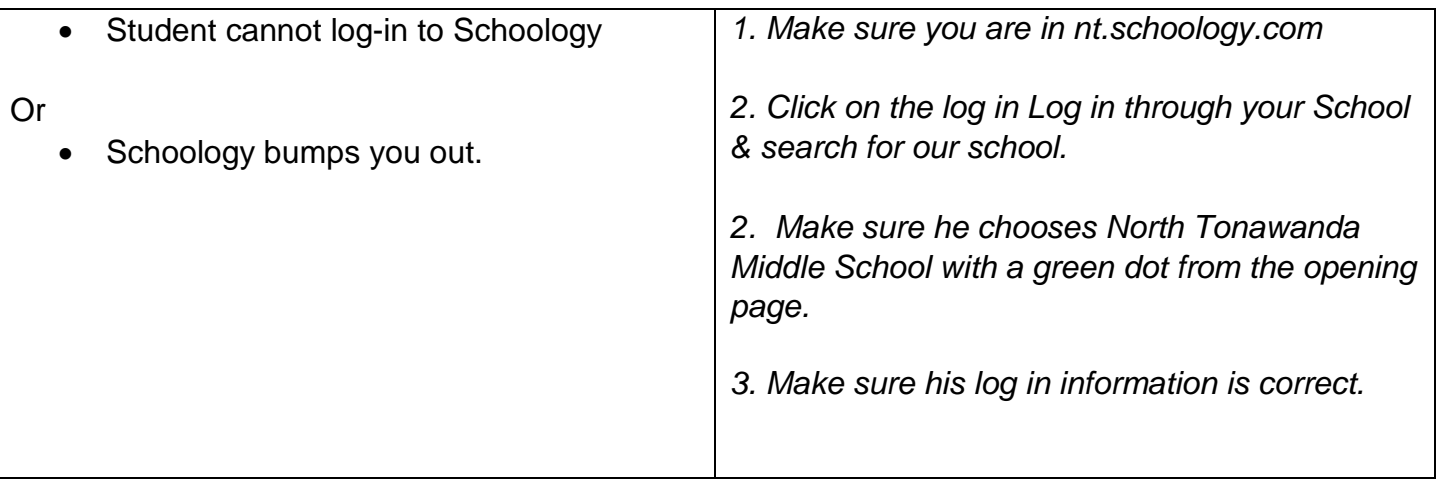